# SUJET **2020-2021**

# **Spécialité** Première NUMÉRIQUE, INFORMATIQUE

# **ÉVALUATIONS COMMUNES**

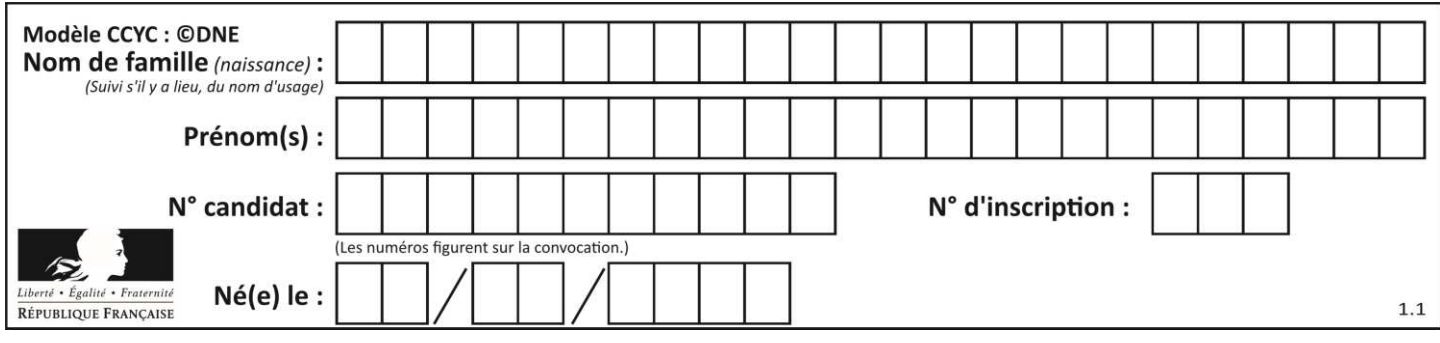

# **ÉPREUVES COMMUNES DE CONTRÔLE CONTINU**

**CLASSE :** Première

**VOIE :** ☒ Générale ☐ Technologique ☐ Toutes voies (LV)

**ENSEIGNEMENT : spécialité Numérique et Sciences Informatiques (NSI)** 

**DURÉE DE L'ÉPREUVE :** 02 h 00

**Niveaux visés (LV) : LVA LVB** 

**Axes de programme :** 

**CALCULATRICE AUTORISÉE :** ☐Oui ☒ Non

**DICTIONNAIRE AUTORISÉ :** ☐Oui ☒ Non

☒ Ce sujet contient des parties à rendre par le candidat avec sa copie. De ce fait, il ne peut être dupliqué et doit être imprimé pour chaque candidat afin d'assurer ensuite sa bonne numérisation.

☐ Ce sujet intègre des éléments en couleur. S'il est choisi par l'équipe pédagogique, il est nécessaire que chaque élève dispose d'une impression en couleur.

☐ Ce sujet contient des pièces jointes de type audio ou vidéo qu'il faudra télécharger et jouer le jour de l'épreuve.

**Nombre total de pages :** 16

L'épreuve consiste en 42 questions, rangées en 7 thèmes.

Pour chaque question, le candidat gagne 3 points s'il choisit la bonne réponse, perd 1 point s'il choisit une réponse fausse. S'il ne répond pas ou choisit plusieurs réponses, il ne gagne ni ne perd aucun point.

Le total sur chacun des 7 thèmes est ramené à 0 s'il est négatif.

La note finale s'obtient en divisant le total des points par 6,3 et en arrondissant à l'entier supérieur.

#### **Le candidat indique ses réponses aux questions en pages 2 et 3.**

**Seules les pages 1 à 4 sont rendues par le candidat à la fin de l'épreuve, pour être numérisées.** 

Les questions figurent sur les pages suivantes.

**G1SNSIN03373**

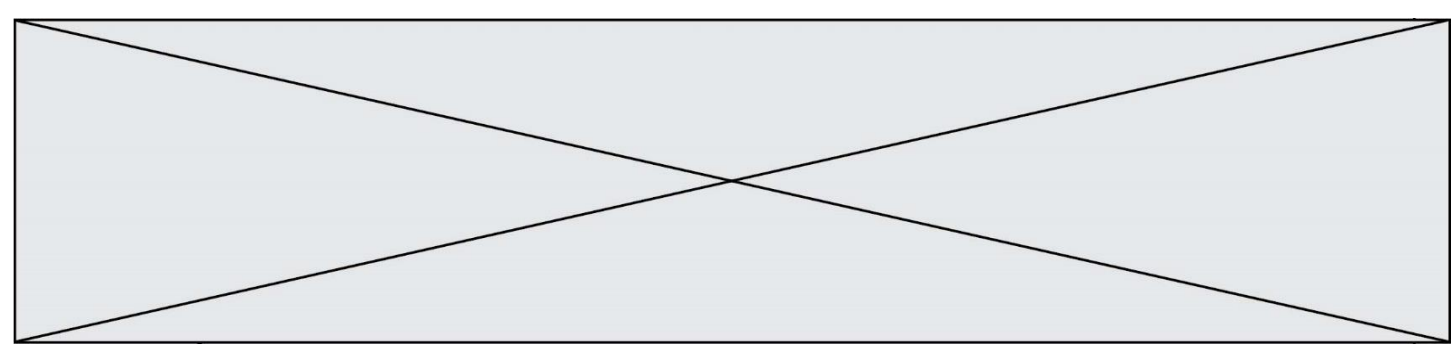

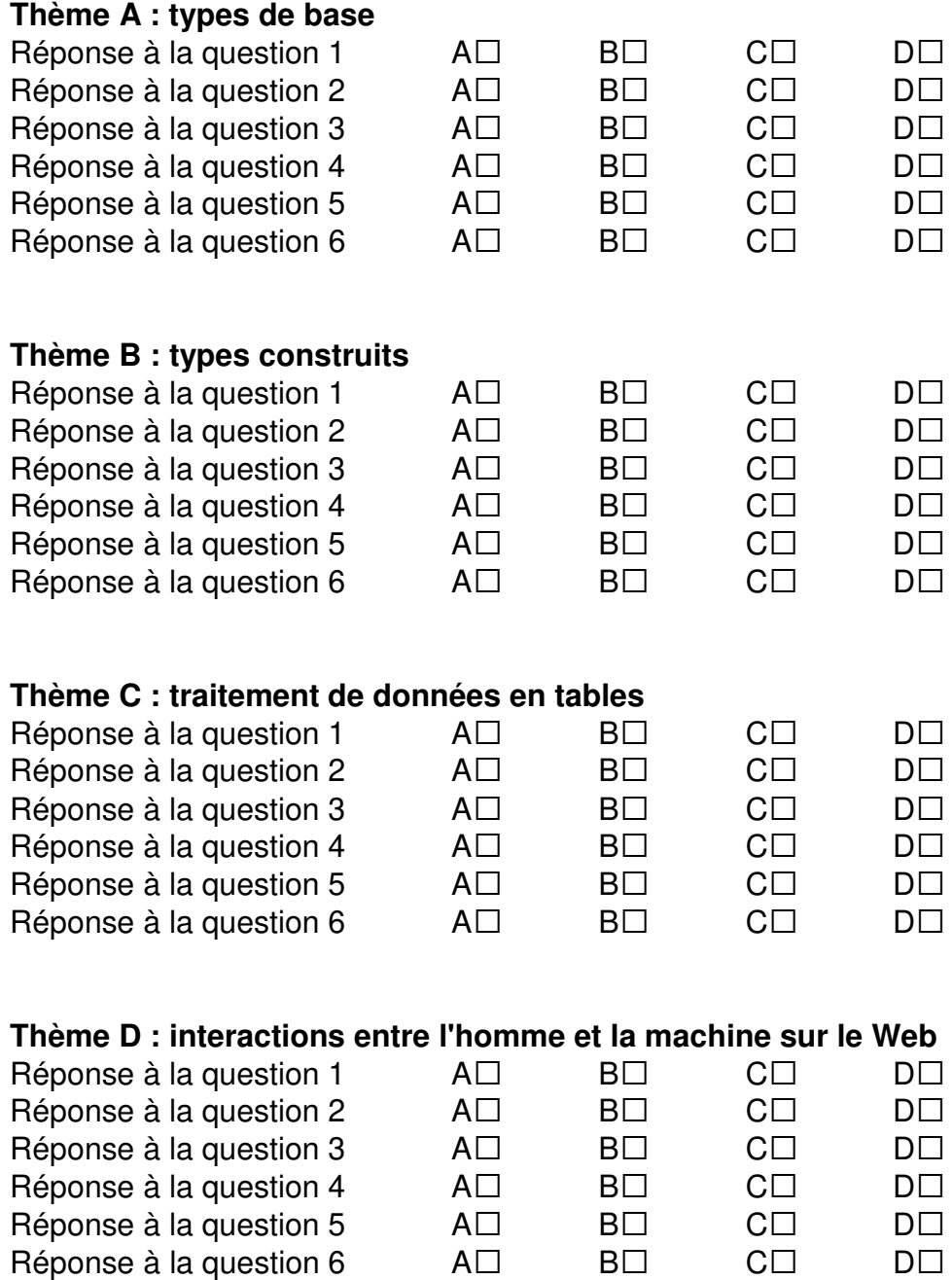

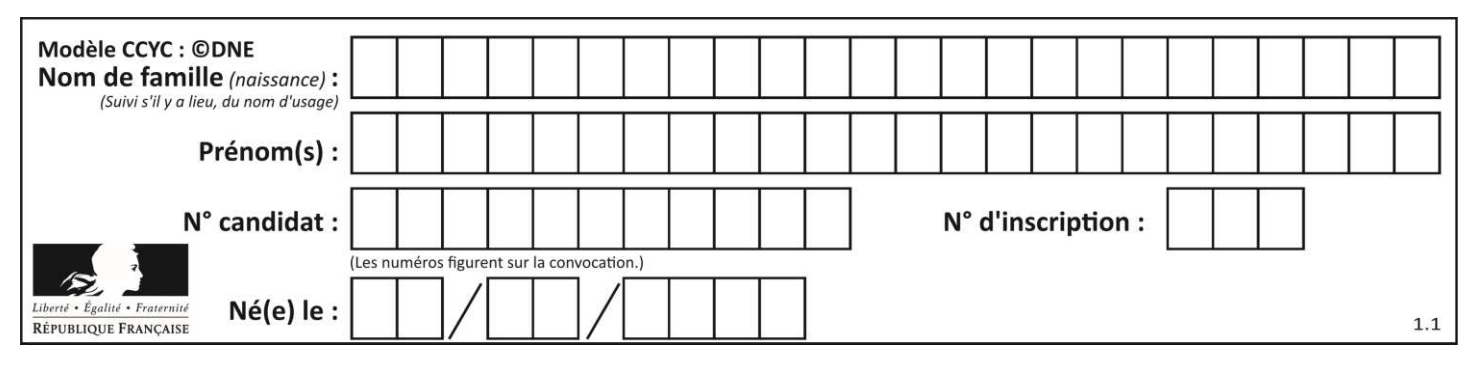

# **Thème E : architectures matérielles et systèmes d'exploitation**  Réponse à la question  $1$   $A\square$   $B\square$   $C\square$   $D\square$ Réponse à la question 2  $A \Box$   $B \Box$   $C \Box$   $D \Box$ Réponse à la question  $3 \qquad \qquad AD \qquad \qquad BD \qquad \qquad CD \qquad \qquad DD$ Réponse à la question  $4 \qquad \qquad AD \qquad \qquad BD \qquad \qquad CD \qquad \qquad DD$ Réponse à la question  $5$   $\quad$   $\quad$  A $\Box$   $\quad$  B $\Box$   $\quad$  C $\Box$   $\quad$  D $\Box$ Réponse à la question 6  $\quad$  A $\Box$  B $\Box$  C $\Box$  D $\Box$ **Thème F : langages et programmation**  Réponse à la question  $1$   $A\square$   $B\square$   $C\square$   $D\square$ Réponse à la question  $2$   $A\square$   $B\square$   $C\square$   $D\square$ Réponse à la question  $3 \qquad \qquad AD \qquad \qquad BD \qquad \qquad CD \qquad \qquad DD$ Réponse à la question 4 A• B• C• D• Réponse à la question 5 A• B• C• D• Réponse à la question 6  $\quad$  A $\Box$  B $\Box$  C $\Box$  D $\Box$ **Thème G : algorithmique**  Réponse à la question  $1$   $A\square$   $B\square$   $C\square$   $D\square$ Réponse à la question  $2$   $A\square$   $B\square$   $C\square$   $D\square$ Réponse à la question  $3 \qquad \qquad AD \qquad \qquad BD \qquad \qquad CD \qquad \qquad DD$ Réponse à la question 4 A• B• C• D• Réponse à la question  $5$   $A\square$   $B\square$   $C\square$   $D\square$ Réponse à la question 6  $\quad$  A $\Box$  B $\Box$  C $\Box$  D $\Box$

**www.freemaths.fr www.freemaths.fr**

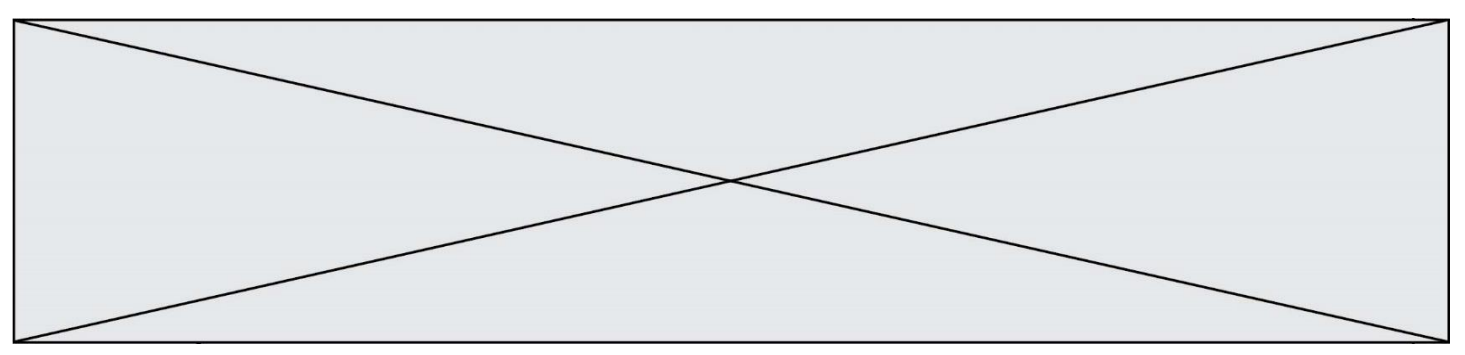

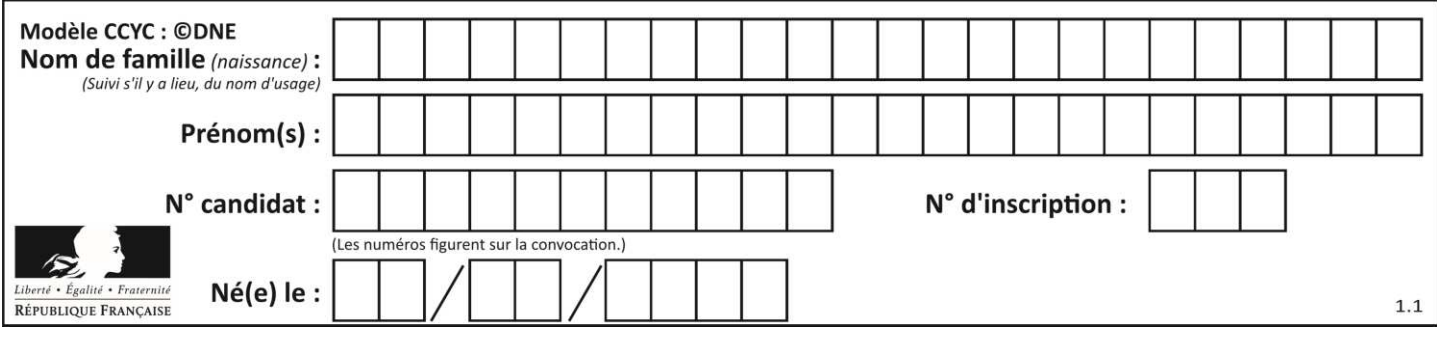

# **Thème A : types de base**

#### **Question A.1**

Sur une page web qui s'affiche sur notre navigateur on peut lire : « En conséquence, l'Assemblée Nationale reconna $\tilde{A}^{\circledast}$ t et d $\tilde{A} \mathbb{O}$ clare, en pr $\tilde{A} \mathbb{O}$ sence [...] »

Quelle peut être la cause des affichages étranges de cette page ?

#### **Réponses**

- A l'encodage des caractères n'est pas celui attendu par le navigateur
- B le texte original est en japonais
- C la taille des caractères n'est pas celui attendu par le navigateur
- D la connexion à Internet présente des coupures

#### **Question A.2**

Choisir une expression booléenne pour la variable S qui satisfait la table de vérité suivante.

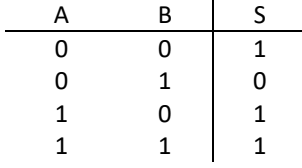

#### **Réponses**

- A A ou (non B)
- B (non A) ou B
- C (non A) ou (non B)
- $D$  non  $(A \text{ ou } B)$

#### **Question A.3**

Combien de nombres entiers positifs peut-on coder en binaire sur 4 bits ?

#### **Réponses**

- A 4
- B 16
- C 64
- D 256

#### **Question A.4**

La représentation en base 2 sur un octet du nombre décimal 27 s'écrit :

- A 1110 0100
- B 0001 1011
- C 0011 0110
- D 0001 1010

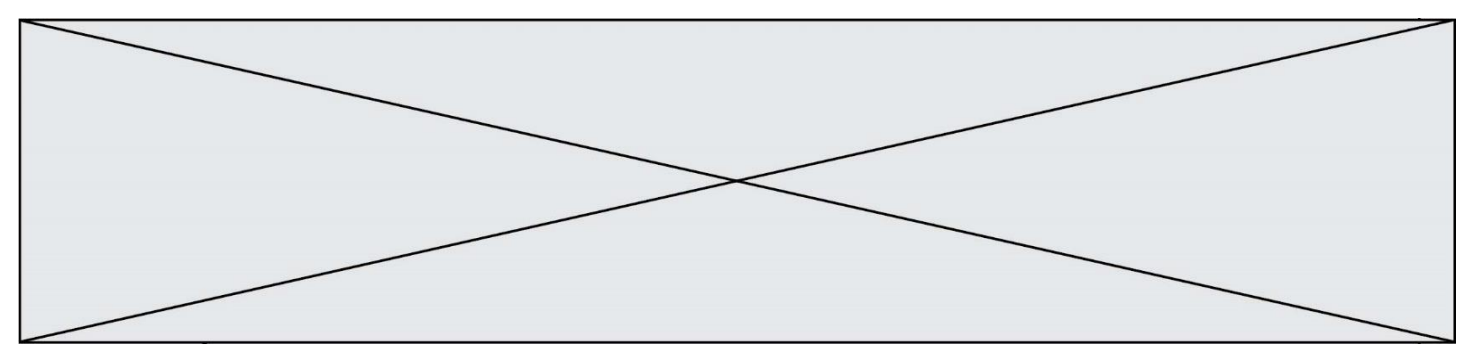

#### **Question A.5**

Quelle est la représentation binaire, en complément à 2 sur 8 bits, de l'entier négatif –25 ? **Réponses** 

- A 0001 1001
- B 1001 1001
- C 1110 0110
- D 1110 0111

#### **Question A.6**

Le résultat de la soustraction en binaire 101001 - 101 est égal au nombre binaire : **Réponses**

- A 100900
- B 101110
- C 100100
- D 100110

# **Thème B : types construits**

#### **Question B.1**

Considérons le dictionnaire suivant :

resultats =  $\{$ 'Paul':5, 'Amina':1, 'Léon' : 9, 'Benoit':3}

Quelle affirmation est correcte ?

#### **Réponses**

- A resultats['Amina'] vaut 1
- B resultats[1] vaut 'Amina'
- C 'Paul' est une valeur de ce dictionnaire
- D 9 est une clé de ce dictionnaire

#### **Question B.2**

On s'intéresse à la valeur 14 présente dans la liste suivante:

 $L = [[1,2,3,4,5], [6,7,8,9,10], [11,12,13,14,15], [16,17,18,19,20]].$ 

Quelle expression vaut 14 parmi les suivantes ? **Réponses** 

- A T[2][3]
- $B$   $T[3][4]$
- $C \tT[3][2]$
- $D$   $T[4][3]$

#### **Question B.3**

On définit  $L = [2,3,5,7,-4]$ . En demandant la valeur de L[5], qu'obtient-on ? **Réponses** 

- A -4
- B 2
- C 3
- D une erreur

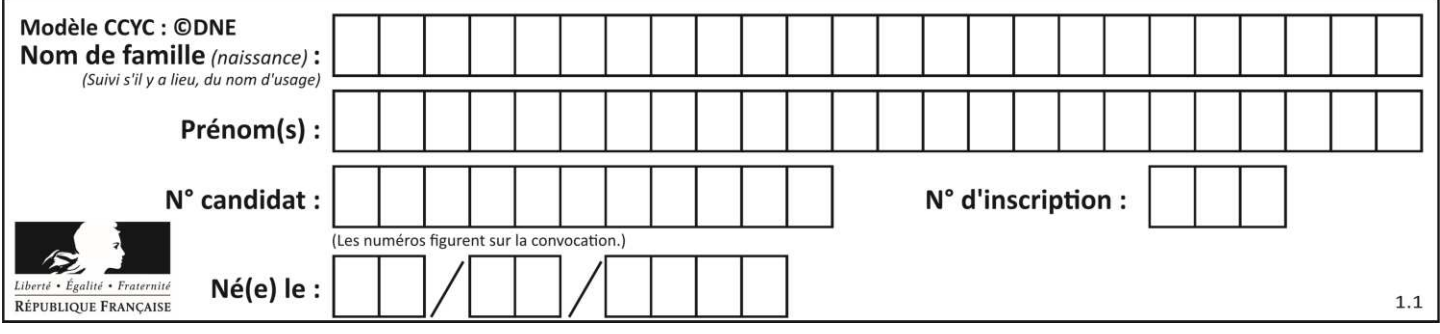

#### **Question B.4**

Quelle affectation permet de donner à L la valeur [1,9,25,49,81] ? **Réponses** 

A  $L = [i*2 for i in range(9) if i\%2 == 0]$ 

B  $L = [i^{**}2 \text{ for } i \text{ in range}(10) \text{ if } i\%2 == 0]$ 

C  $L = [i^{**}2 \text{ for } i \text{ in range}(10) \text{ if } i\%2 == 1]$ D  $L = [i^{**}2 \text{ for } i \text{ in range}(10) \text{ if } i\text{/}/2 == 1]$ 

**Question B.5** 

On dispose du dictionnaire regions ci-dessous :

regions  $=$  {  $\blacksquare$  'Mayotte': 376, 'Pays de la Loire': 32082, 'La Réunion': 2504, 'Grand Est': 57441, 'Martinique': 1128, 'Corse': 8680, 'Bretagne': 27208, 'Nouvelle-Aquitaine': 84036 }

Parmi les instructions suivantes, laquelle permet d'ajouter une nouvelle région ?

#### **Réponses**

- A INSERT "'Hauts de France':31806" INTO regions
- B regions = dict(['Hauts de France'] =  $31806$ )
- C regions('Hauts de France') = 31806
- D regions['Hauts de France'] = 31806

#### **Question B.6**

On définit ainsi le tableau t = [[1,5,7], [8,4,2], [3,9,6]] Quel jeu d'indices permet d'obtenir l'élément "9" de ce tableau ? **Réponses** 

- A  $t[3][2]$
- B t[2][3]
- $C \t[1][2]$
- $D$   $t[2][1]$

# **Thème C : traitement de données en tables**

#### **Question C.1**

On a défini :

mendeleiev =  $[$   $[[H', \cdot, \cdot, \cdot, \cdot, \cdot, \cdot, \cdot, \cdot, \cdot, He'],$  ['Li','Be','B','C','N','O','Fl','Ne'], ['Na','Mg','Al','Si','P','S','Cl','Ar'], ...... ]

Comment construire la liste des gaz rares, c'est-à-dire la liste des éléments de la dernière colonne ? **Réponses** 

A gaz rares =  $[$  periode $[7]$  for periode in mendeleiev]

- B gaz rares =  $[$  periode for periode in mendeleiev $[7]$ ]
- C gaz\_rares = [ periode for periode[7] in mendeleiev]
- D gaz rares =  $[$  periode $[8]$  for periode in mendeleiev]

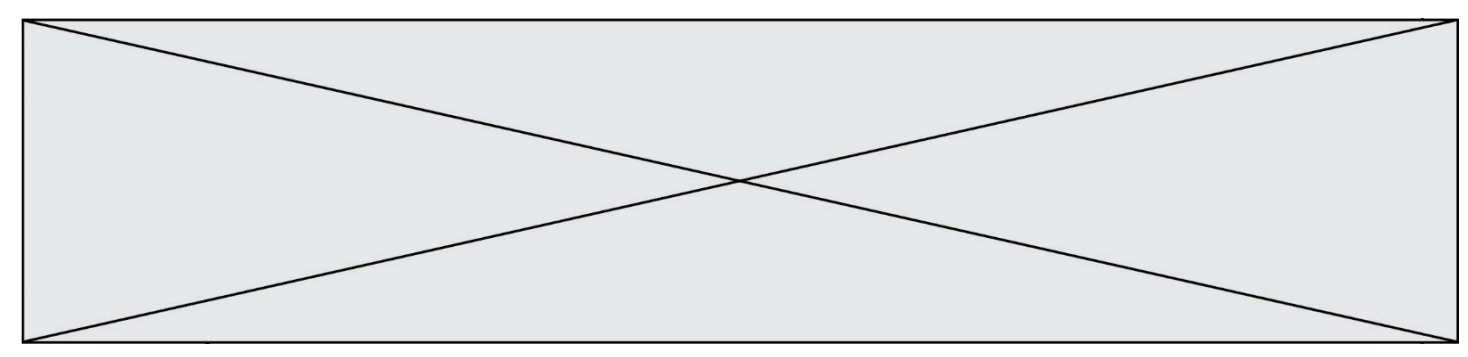

#### **Question C.2**

Laquelle de ces affirmations est vraie ?

#### **Réponses**

- A on ne peut accéder au contenu d'un fichier CSV que par l'intermédiaire d'un programme Python
- B CSV est un format de chiffrement des données
- C le format CSV a été conçu pour asssurer la confidentialité d'une partie du code d'un programme
- D les fichiers CSV sont composés de données séparées par des caractères comme des virgules

#### **Question C.3**

On considère l'extraction suivante d'une base de données des départements français. Cette extraction a ensuite été sauvegardée dans un fichier texte.

"1","01","Ain","AIN","ain","A500" "2","02","Aisne","AISNE","aisne","A250" "3","03","Allier","ALLIER","allier","A460" "4","04","Alpes-de-Haute-Provence","ALPES-DE-HAUTE-PROVENCE","alpes-de-hauteprovence","A412316152" "5","05","Hautes-Alpes","HAUTES-ALPES","hautes-alpes","H32412"

Quel est le format de ce fichier ?

#### **Réponses**

- A YML
- B XML
- C CSV
- D JSON

#### **Question C.4**

Soit la table de données suivante :

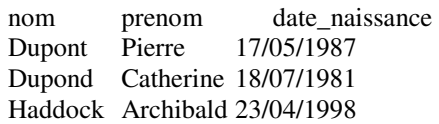

Quels sont les descripteurs de ce tableau ? **Réponses** 

- A nom, prenom et date\_naissance
- B Dupont, Pierre et 17/05/1987
- C Dupont, Dupond et Haddock
- D il n'y en a pas

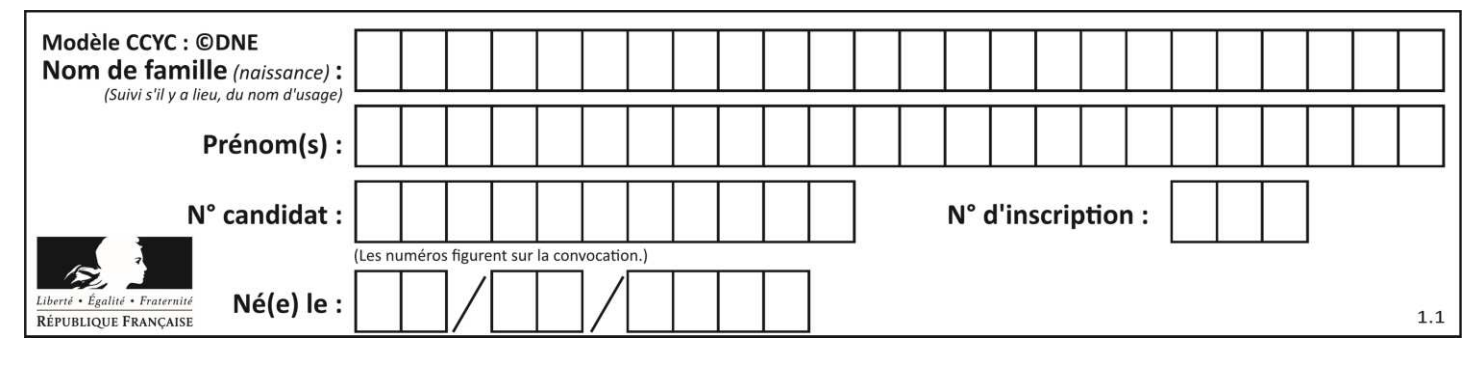

#### **Question C.5**

Quelle est la valeur de la variable image après exécution du programme Python suivant ?

 $image = [[0, 0, 0, 0], [0, 0, 0], [0, 0, 0], [0, 0, 0], [0, 0, 0, 0]]$ for i in range $(4)$ : for  $j$  in range(4): if (i+j) == 3:  $image[i][j] = 1$ 

#### **Réponses**

A [[0, 0, 0, 0], [0, 0, 0, 0], [0, 0, 0, 0], [1, 1, 1, 1]]

B [[0, 0, 0, 1], [0, 0, 0, 1], [0, 0, 0, 1], [0, 0, 0, 1]]

 $C$  [[0, 0, 0, 1], [0, 0, 1, 0], [0, 1, 0, 0], [1, 0, 0, 0]]

D [[0, 0, 0, 1], [0, 0, 1, 1], [0, 1, 1, 1], [1, 1, 1, 1]]

#### **Question C.6**

Quelle expression Python permet d'accéder au numéro de téléphone de Tournesol, sachant que le répertoire a été défini par l'affectation suivante :

```
repertoire = [ {'nom':'Dupont', 'tel':'5234'}, 
                    {'nom':'Tournesol', 'tel':'5248'}, {'nom':'Dupond', 'tel':'3452'}]
```
#### **Réponses**

- A repertoire['Tournesol']
- B repertoire['tel'][1]
- C repertoire[1]['tel']
- D repertoire['Tournesol'][tel]

# **Thème D : interactions entre l'homme et la machine sur le Web**

#### **Question D.1**

Un site internet utilise une requête HTTP avec la méthode POST pour transmettre les données d'un formulaire. Laquelle des affirmations suivantes est **incorrecte** ?

#### **Réponses**

- A les données envoyées ne sont pas visibles
- B il est possible de transmettre des données de type binaire
- C les données transmises sont cryptées
- D il n'y a pas de restriction de longueur pour les données transmises

#### **Question D.2**

Quelle est la machine qui exécute un programme JavaScript inclus dans une page HTML ? **Réponses** 

- A le serveur WEB qui contient la page HTML
- B la machine de l'utilisateur qui consulte la page HTML
- C un serveur du réseau
- D un routeur du réseau

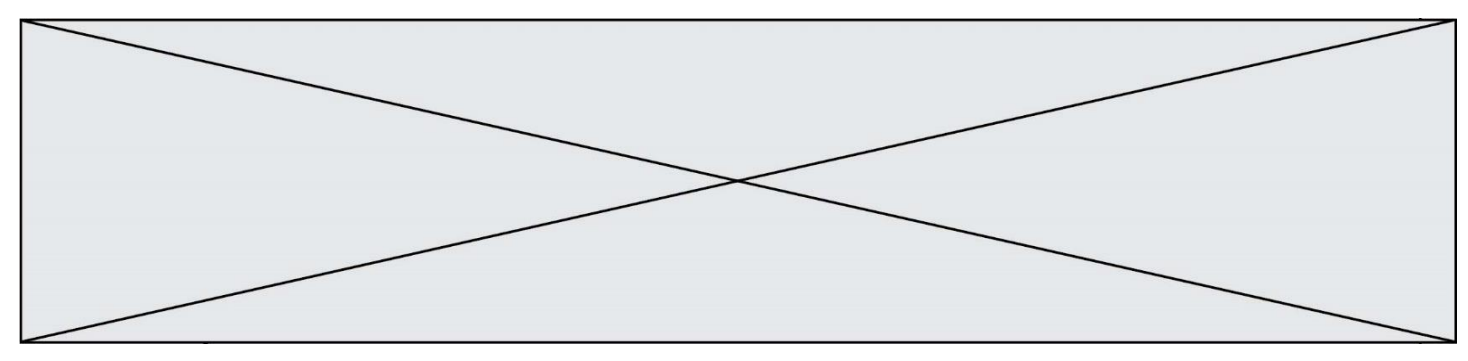

#### **Question D.3**

Parmi les quatre propositions suivantes, laquelle est la seule à correspondre à un entête correct de formulaire d'une page HTML ?

#### **Réponses**

- A <form method="formulaire.php" action="submit">
- B <form method="post" action=onclick()>
- C <form method="get" action="arret.php">
- D <form method="post" action=arret.php>

#### **Question D.4**

Dans une page HTML, lequel de ces codes permet la présence d'un bouton qui appelle la fonction javascript afficher\_reponse() lorsque l'utilisateur clique dessus ?

#### **Réponses**

- A <a href="afficher\_reponse()">Cliquez ici</a>
- B 
sum Sutton if clicked="afficher\_reponse()">Cliquez ici</button>
- C  $\langle$  <br/>button value="Cliquez ici"><a> afficher reponse()</a></button>
- D 
sbutton onclick="afficher\_reponse()">Cliquez ici</button>

#### **Question D.5**

Un internaute clique sur un lien qui envoie la requête HTTP suivante à un serveur :

http://jaimelaneige.com/ma\_planche/traitement.php?nom=Snow&prenom=Jon

Quelle est l'adresse du serveur ?

#### **Réponses**

- A jaimelaneige
- B jaimelaneige.com
- C jaimelaneige.com/ma\_planche
- D jaimelaneige.com/ma\_planche/traitement.php

#### **Question D.6**

Un navigateur affiche la page HTML suivante :

```
<html lang="fr"> 
<head> 
    <meta charset="utf-8"> 
    <link rel="stylesheet" href="style.css"> 
    <title>Un bouton</title> 
</head> 
<body> 
    <button onclick="maFonction()">Cliquer ici</button> 
</body> 
<script src="script.js"></script> 
</html>
```
Lorsque l'on clique sur le bouton, l'action déclenchée maFonction() est définie :

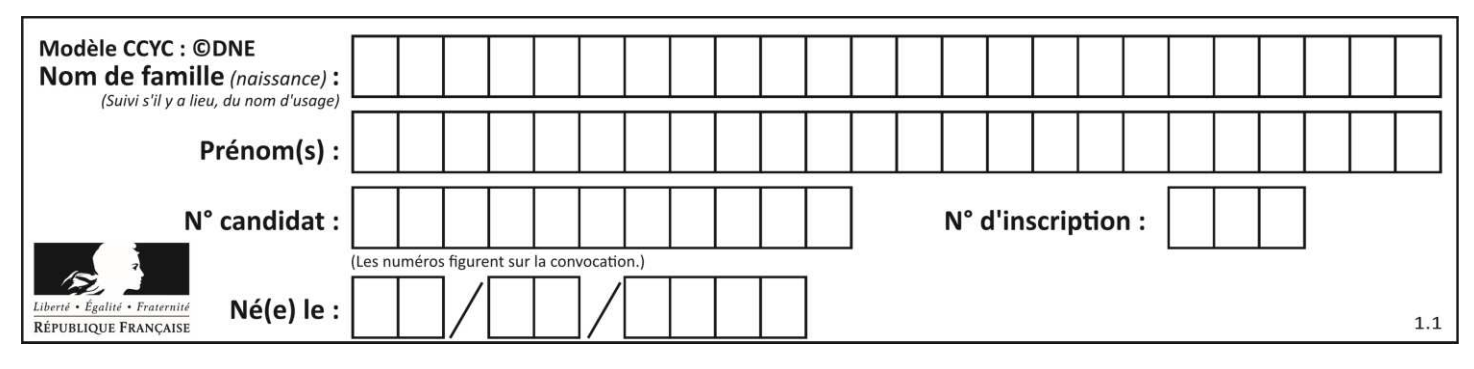

#### **Réponses**

- A dans le fichier HTML seul
- B dans le fichier style.css
- C dans une bibliothèque prédéfinie du navigateur
- D dans le fichier script.js

# **Thème E : architectures matérielles et systèmes d'exploitation**

#### **Question E.1**

Quelles sont les quatre parties distinctes de l'architecture de Von Neumann ?

#### **Réponses**

- A L'unité logique, l'unité de contrôle, la mémoire et les dispositifs d'entrée-sortie
- B L'écran, le clavier, le disque dur et le micro-processeur
- C Le disque dur, le micro-processeur, la carte-mère et la carte graphique
- D La mémoire des programmes, la mémoire des données, les entrées-sorties et l'unité logique

#### **Question E.2**

Dans la console Linux, étant positionné dans le répertoire /home/marcelH/travail, quelle commande faut-il exécuter pour remonter dans l'arborescence vers le répertoire /home/marcelH ?

#### **Réponses**  A cd.

- $B$   $cd$  ...
- C cd ...
- $D$  cd  $/$ ...
- 

#### **Question E.3**

Laquelle de ces écritures ne désigne pas une adresse IP ? **Réponses** 

A 127.0.0.1

- B 207.142.131.245
- C 192.168.229.48
- D 296.141.2.4

#### **Question E.4**

Dans un établissement scolaire, tous les ordinateurs sont reliés au réseau local par l'intermédiaire de câbles Ethernet. Il n'existe pas de liaisons sans fil. Dans chaque salle d'ordinateurs, les machines sont reliées à un commutateur. Chaque commutateur est relié par un câble jusqu'à la salle où se situe le serveur contrôleur de domaine et la passerelle internet (routeur).

Vous êtes connectés sur un ordinateur d'une de ces salles d'ordinateurs avec votre classe. Tout à coup, plus personne n'a accès à Internet, mais toutes les ressources locales de l'établissement sont toujours accessibles. Parmi ces quatre propositions, laquelle est la plus vraisemblable ?

#### **Réponses**

- A Un de vos camarades a débranché accidentellement le câble Ethernet de votre machine.
- B Le routeur de l'étage est indisponible (il a été débranché ou est en panne).
- C Le commutateur de la salle est indisponible (il a été débranché ou est en panne).
- D La passerelle internet de l'établissement est indisponible (elle a été débranchée ou est en panne).

**G1SNSIN03373**

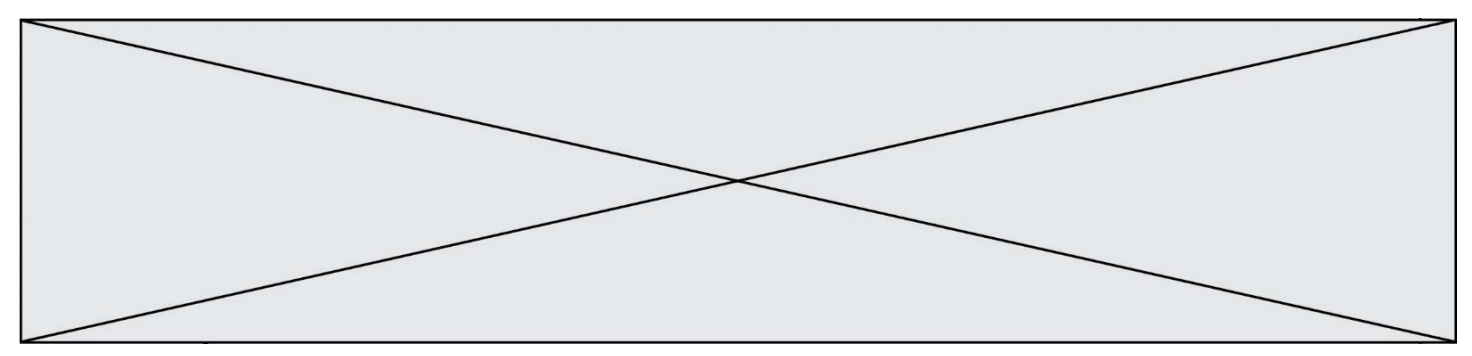

#### **Question E.5**

Parmi les adresses suivantes, laquelle est une adresse Ethernet non valide ? **Réponses** 

- A 8D:A9:D5:67:E6:F3
- B 8d:a9:d5:67:e6:f3
- C 8H:A9:D5:67:E6:F3
- D FF:A9:D5:67:E6:F3

#### **Question E.6**

Quel protocole permet d'attribuer dynamiquement une adresse IP ? **Réponses** 

- A UDP
- B HTTP
- C DHCP
- D DNS

# **Thème F : langages et programmation**

#### **Question F.1**

On considère la fonction ci-dessous :

def maFonction(c): if  $c \leq 10$ :  $p = 12$ if  $c \leq 18$ :  $p = 15$ if  $c \le 40$ :  $p = 19$  else:  $p = 20$ return p

Que renvoie maFonction(18) ?

- **Réponses**
- A 12
- B 15
- C 19
- D 20

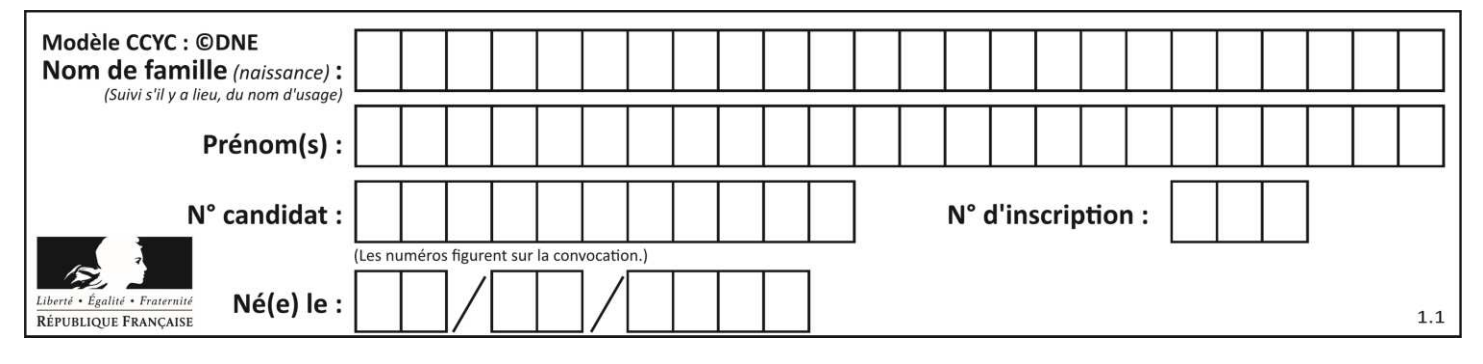

#### **Question F.2**

Dans le programme JavaScript suivant, quelle est la notation qui délimite le bloc d'instructions exécuté à chaque passage dans la boucle while ?

 $i = 0$ while  $(i < 10)$  { alert(i)  $i = i + 1$ } alert("Fin")

#### **Réponses**

- A le fait que les instructions soient encadrées entre { et }
- B le fait que les instructions soient indentées de 4 caractères comme en Python
- C le fait que les instructions suivent le mot clé while
- D le fait que les instructions suivent la parenthèse)

#### **Question F.3**

On considère le code suivant

```
def moyenne(notes): 
   somme = 0 for cpt in range(len(notes)): 
        .... 
   m =somme/len(notes)
```
return m

Par quoi remplacer la ligne en pointillée pour que cette fonction calcule la moyenne d'une liste de nombres ? *Réponses* 

- A somme = somme + notes[cpt]
- B somme = notes[cpt]
- C somme = cpt
- D somme = somme + cpt

#### **Question F.4**

On exécute le script Python suivant :

```
def cube(a): 
   a = a^*a^*a return a 
a = 2b = cube(a)
```
Que vaut le couple (a,b) à la fin de l'exécution ?

- A (8, 8)
- B (8, 2)
- $C = (2, 2)$
- $D (2, 8)$

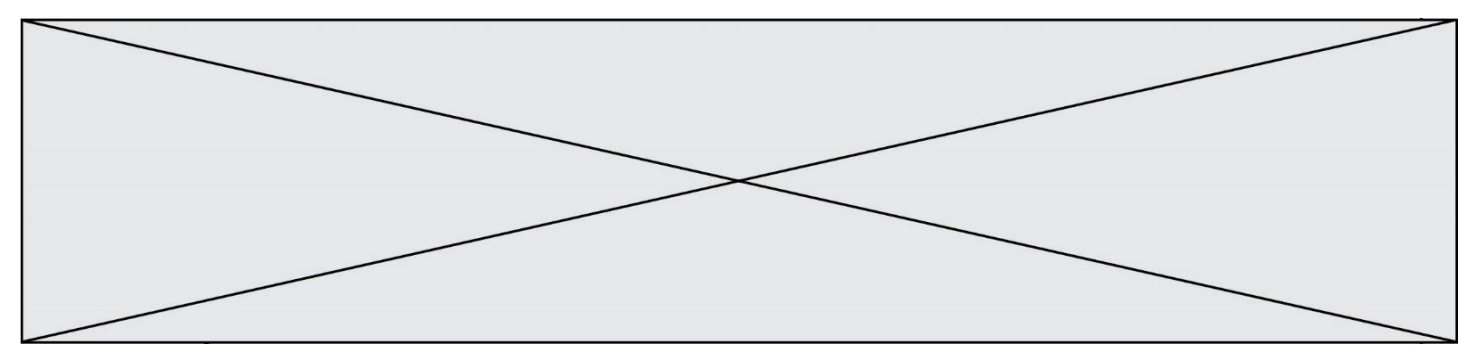

#### **Question F.5**

On construit une liste L de la façon suivante :

```
L = \prodfor i in range(1.11.2) L.append(5*i)
```
et on obtient ainsi la liste [5, 15, 25, 35, 45]. On pourrait aussi procéder de la façon suivante :

```
L = []# ligne 1 ....... 
while i < 11:
     L.append(5*i) 
     # ligne 2 .......
```
Que faudrait-il écrire en ligne 1 et en ligne 2 pour obtenir le même résultat ?

#### **Réponses**

A  $i = 0$  en ligne 1, et  $i = i + 1$  en ligne 2 B  $i = 0$  en ligne 1, et  $i = i + 2$  en ligne 2 C  $i = 1$  en ligne 1, et  $i = i + 1$  en ligne 2 D  $i = 1$  en ligne 1, et  $i = i + 2$  en ligne 2

#### **Question F.6**

La fonction suivante ne calcule pas toujours correctement le maximum des deux nombres donnés en argument. On rappelle que abs(z) calcule la valeur absolue du nombre z.

```
def maxi(x,y):
  m = (x-y+abs(x+y))/2 return m
```
Parmi les tests suivants, lequel va détecter l'erreur ?

#### **Réponses**

```
A maxi(3,-2)
```

```
B maxi(2,2)
```

```
C maxi(3,2)
```

```
D maxi(2,3)
```
# **Thème G : algorithmique**

**Question G.1**

Avec un algorithme de recherche par dichotomie, combien d'étapes sont nécessaires pour déterminer que 35 est présent dans le tableau [1, 7, 12, 16, 18, 20, 24, 28, 35, 43, 69] ?

- A 1 étape
- B 2 étapes
- C 9 étapes
- D 11 étapes

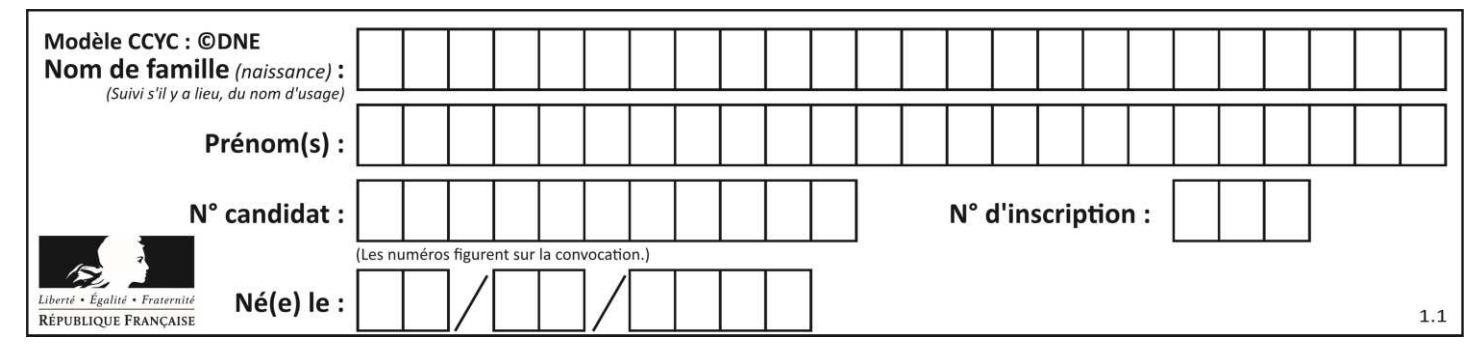

#### **Question G.2**

Soit L une liste de  $n$  nombres réels ( $n$  entier naturel non nul). On considère l'algorithme suivant, en langage Python, calculant la moyenne des éléments de L.

 $M = 0$ for k in range(n):  $M = M + L[k]$  $M = M/n$ 

Si le nombre  $n$  de données double alors le temps d'exécution de ce script :

#### **Réponses**

- A reste le même
- B double aussi
- C est multiplié par  $n$ <br>D est multiplié par 4
- est multiplié par 4

#### **Question G.3**

Quelle valeur permet de compléter l'affirmation suivante : « Le nombre d'opérations nécessaires pour rechercher un élément séquentiellement dans un tableau de longueur  $n$  est de l'ordre de ... » ? **Réponses** 

A 1

- 
- $\begin{matrix} B & n \\ C & n \end{matrix}$ C  $n^2$
- D  $n^3$

#### **Question G.4**

La fonction suivante doit calculer la moyenne d'un tableau de nombres, passé en paramètre. Avec quelles expressions faut-il remplacer les points de suspension pour que la fonction soit correcte ?

```
def moyenne(tableau): 
  total = ...
   for valeur in tableau: 
     total = total + valueur return total / ...
```
- A 1 et  $(len(tableau) + 1)$
- B 1 et len(tableau)
- C 0 et  $(len(tableau) + 1)$
- D 0 et len(tableau)

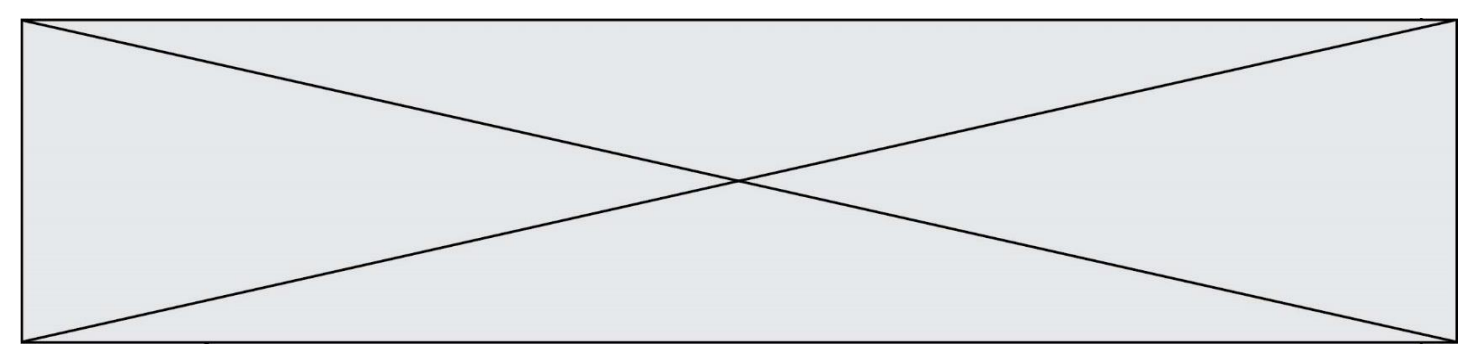

#### **Question G.5**

On suppose qu'au début de l'exécution la variable K contient un entier positif non nul. Lequel des scripts suivants va boucler indéfiniment ? **Réponses** 

### A

B

C

```
i = K+1while i \leq K:
   i = i + 1i = K-1while i \leq K:
   i = i - 1i = K-1while i \leq K:
   i = i + 1
```
#### D

```
i = K+1while i \ge K:
   i = i - 1
```
#### **Question G.6**

On exécute le script suivant :

```
liste = [17, 12, 5, 18, 2, 7, 9, 15, 14, 20] 
somme = 0i = 0while i \leq len(liste):
    somme = somme + liste[i]
   i = i + 1resultat = somme / len(liste)
```
Quelle affirmation est **fausse** parmi les suivantes ? **Réponses** 

- A le corps de la boucle a été exécuté 10 fois
- B à la fin de l'exécution la valeur de i est 9
- C resultat contient la moyenne des éléments de liste
- D len est une fonction